**We ensure New Zealand's future success.**

## **Navigating an app overview sheet**

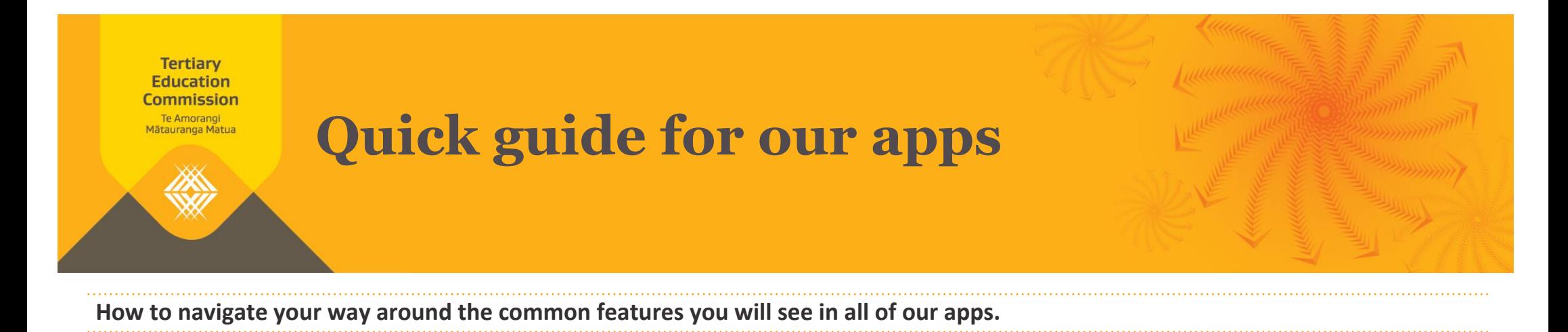

## **For support contact TEC Sector Helpdesk: phone 0800 601 301 or email: sectorhelpdesk@tec.govt.nz**

App Quick Guide – February 2017 Version 1.1

▒

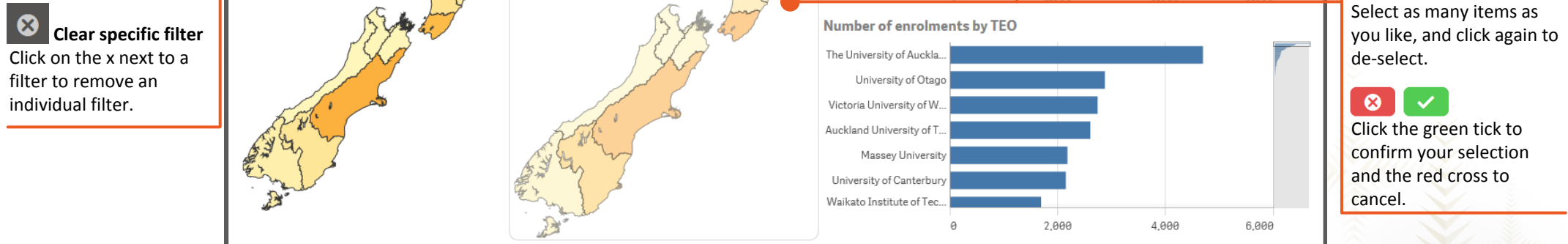

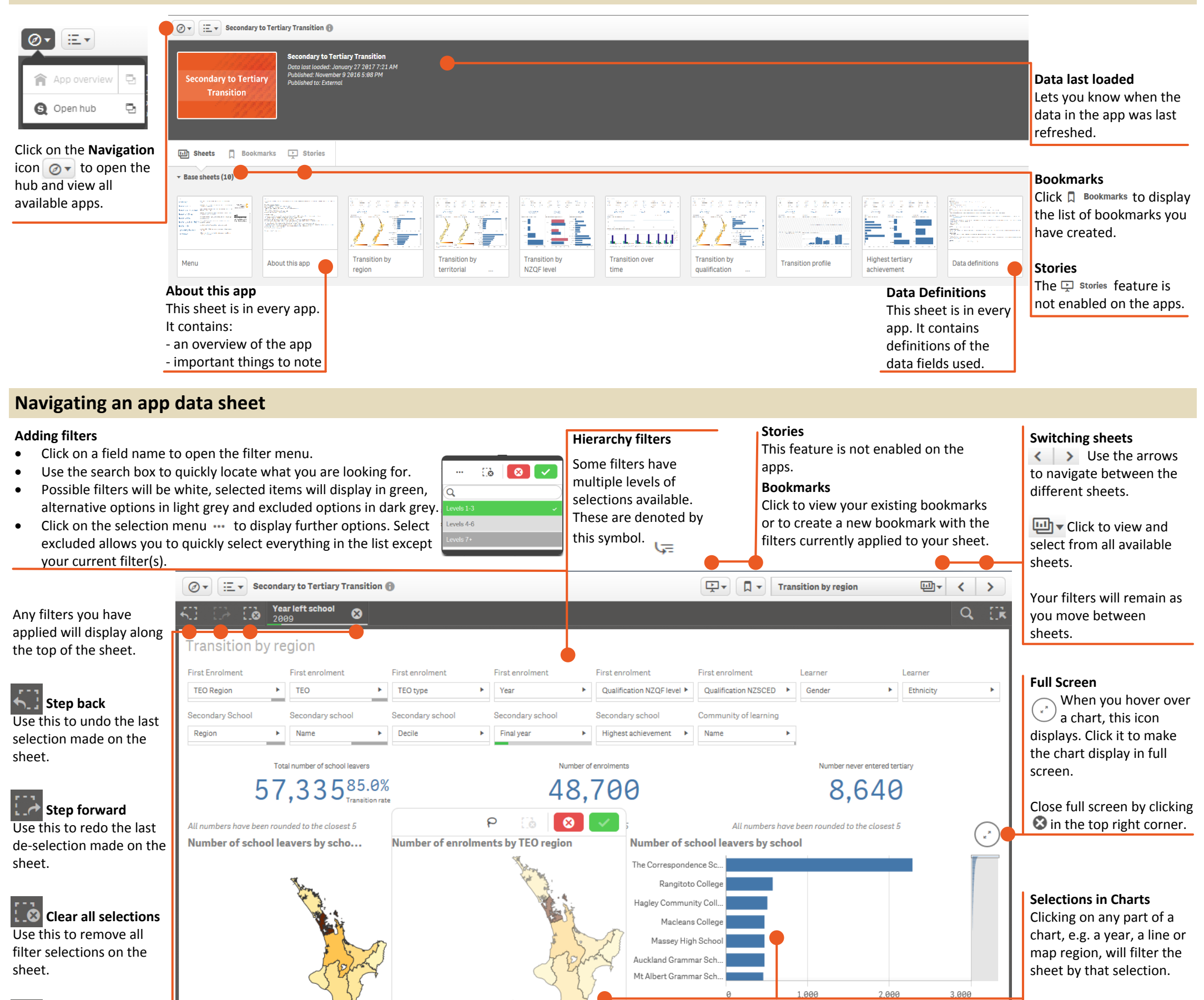